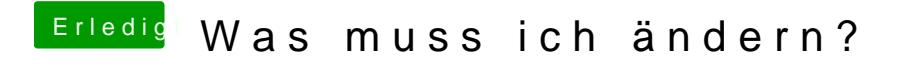

Beitrag von griven vom 3. Juli 2016, 18:34

Irgendwie hast Du Dir dann wohl Clover zerschossen... Hast Du vielleicht noch einen Clover Stick von dem aus Du starten kannst?